## Package 'RAdwords'

January 28, 2019

Type Package

Title Loading Google Adwords Data into R

Description Aims at loading Google Adwords data into R. Adwords is an online advertising service that enables advertisers to display advertising copy to web users (see <https://developers.google.com/adwords/> for more information). Therefore the package implements three main features. First, the package provides an authentication process for R with the Google Adwords API (see <https://developers.google.com/adwords/api/> for more information) via OAUTH2. Second, the package offers an interface to apply the Adwords query language in R and query the Adwords API with ad-hoc reports. Third, the received data are transformed into suitable data formats for further data processing and data analysis.

Version 0.1.18

Author Johannes Burkhardt <johannes.burkhardt@gmail.com>, Matthias Bannert

<matthias.bannert@gmail.com>

Maintainer Johannes Burkhardt <johannes.burkhardt@gmail.com>

**Depends**  $R$  ( $>= 3.0.0$ )

Imports RCurl, rjson

Suggests testthat

License MIT + file LICENSE

URL <https://github.com/jburkhardt/RAdwords>,

<https://developers.google.com/adwords>,

<https://developers.google.com/adwords/api/>

BugReports <https://github.com/jburkhardt/RAdwords/issues>

RoxygenNote 6.0.1

NeedsCompilation no

Repository CRAN

Date/Publication 2019-01-28 10:20:03 UTC

## <span id="page-1-0"></span>R topics documented:

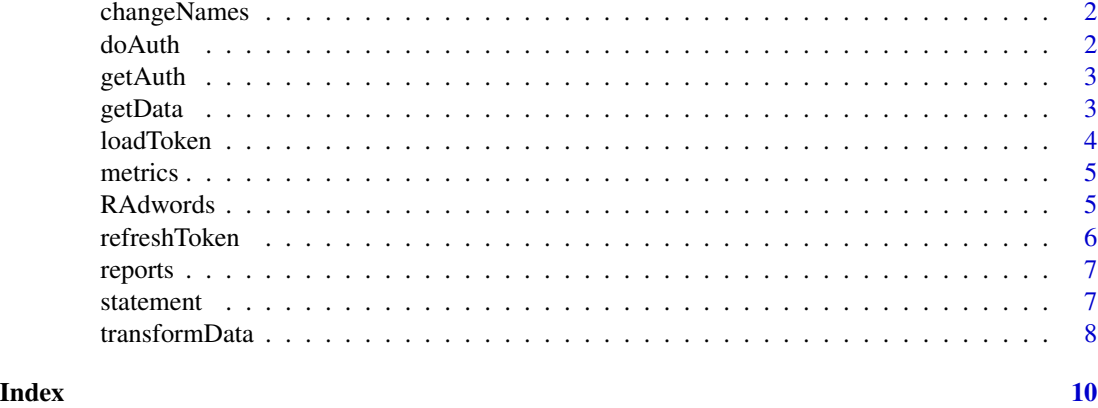

changeNames *Change Names of Attributes/variables*

## Description

Converts the default display names into nicer or more practical names.

#### Usage

changeNames(data)

## Arguments

data Transformed dataframe

## Value

New column names of dataframe.

<span id="page-1-1"></span>doAuth *Invoke the Authentication Process with Google*

## Description

This function starts the authentication process with Google. Note that this functions needs user interaction.

#### Usage

 $d$ oAuth(save = T)

#### <span id="page-2-0"></span> $\text{getAuth}$  3

#### Arguments

save logical denotes whether authentication information should be saved on disk. Defaults to TRUE.

#### See Also

[getAuth](#page-2-1),[loadToken](#page-3-1)

<span id="page-2-1"></span>getAuth *Authentication of R app*

#### Description

getAuth authenticates the R app at the Google authentication server using OAUTH2 and receives the client token. Usually you need not to run getAuth() explicitly since the whole authentication process is managed by [doAuth](#page-1-1).

#### Usage

getAuth()

## Value

Client token from Google authentication server. Dataframe with the credential information which is cached in working space and optionally saved as RData file in current working directory.

<span id="page-2-2"></span>getData *Get Adwords Data*

#### Description

getData posts the Adwords Query Language (awql) Statement which is generated with [statement](#page-6-1). The data are retrieved from the Adwords API as a dataframe.

#### Usage

```
getData(clientCustomerId, google_auth, statement, apiVersion = "201809",
  transformation = TRUE, changeNames = TRUE,
  includeZeroImpressions = FALSE, verbose = FALSE)
```
## Arguments

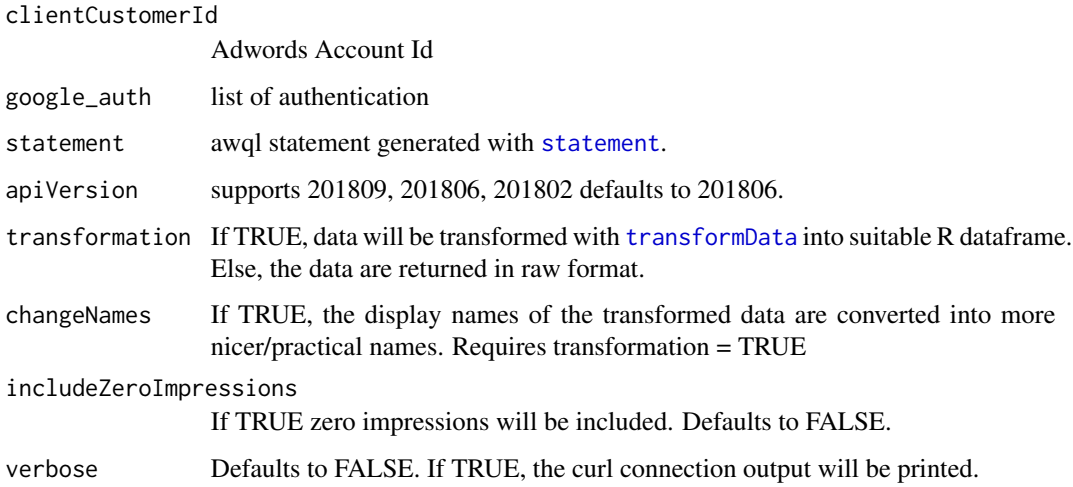

## Value

Dataframe with the Adwords Data.

<span id="page-3-1"></span>loadToken *Loading the Access Token*

## Description

loadToken loads the access token using credentials provided by [getAuth](#page-2-1). Execution of function is possible only once per authentication process. Usually you need not to run loadToken() explicitly since the whole authentication process is managed by [doAuth](#page-1-1).

## Usage

```
loadToken(credlist)
```
## Arguments

credlist list of credentials

## Value

Access token with corresponding time stamp.

<span id="page-3-0"></span>

<span id="page-4-0"></span>

#### Description

metrics provides an overview of all available metrics/attributes for a specified report type.

#### Usage

```
metrics(report = "ACCOUNT_PERFORMANCE_REPORT", apiVersion = "201809")
```
#### Arguments

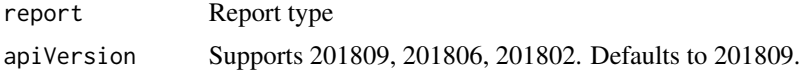

#### Value

List of available metrics/attributes.

RAdwords *Loading Google Adwords Data into R*

#### Description

The aim of **RAdwords** is loading Google Adwords data into R. Therefore the package implements three main features.

First, the package provides an **authentication process** for **R** with the **Adwords API** via OAUTH2. Second, the package offers an interface to apply the [Adwords query language](https://developers.google.com/adwords/api/docs/guides/awql) in R and query the Adwords API with [ad-hoc reports.](https://developers.google.com/adwords/api/docs/guides/reporting)

Third, the received data are transformed into suitable data format for further data processing and data analysis.

#### Details

#### Requirements:

In order to access the Adwords API you have to set up a [Google API project](https://developers.google.com/console/help/) for native apps. The Google API project provides a Client Id and Client Secret which is necessary for the authentica-tion. Moreover you need to have a [Adwords MCC](https://developers.google.com/adwords/api/docs/signingup) (My Client Center) with an Adwords developer token.

#### Authentication:

[doAuth](#page-1-1) manages the complete authentication process. Meaning [doAuth](#page-1-1) authenticates the R app for the first time, loads the access token or refreshes the access token if expired. Hence, you only run doAuth() to authenticate whether it is your initial R Session or a later instance.

#### <span id="page-5-0"></span>What's happening in details?

Once the API projects for native application is set up, [getAuth](#page-2-1) is able to authenticate the R app with the credentials (Client Id, Client Secret) from the Google API project. The Google authentication server returns a client token, which later is used by [loadToken](#page-3-1) to receive the access token. If the access token is expired after one hour, it can be updated with [refreshToken](#page-5-1). The access token in combination with the Adwords developer token enables a connection with the Adwords API.

#### Create Statement:

[statement](#page-6-1) creates the Adwords Query Language Statement.

#### Receiving Data:

[getData](#page-2-2) queries the data from the Adwords API and transforms the data into an R dataframe.

#### Author(s)

Johannes Burkhardt <johannes.burkhardt@gmail.com> Matthias Bannert <matthias.bannert@gmail.com> <https://github.com/jburkhardt/RAdwords>

#### Examples

```
## Not run:
Authentication:
google_auth <- doAuth()
Create Statement:
body <- statement(select = c('Clicks','AveragePosition','Cost','Ctr'),
                  report = "ACCOUNT_PERFORMANCE_REPORT",
                  start = "2018-01-01",
                  end = "2018-01-10")
Query Adwords API and load data as dataframe:
data <- getData(clientCustomerId = 'xxx-xxx-xxxx', #use Adwords Account Id (MCC Id will not work)
                google_auth = google_auth,
                statement = body)
Get available report types:
reports()
Get available metrics/attributes of specific report type:
metrics(report = 'ACCOUNT_PERFORMANCE_REPORT')
## End(Not run)
```
<span id="page-5-1"></span>refreshToken *Refresh Access Token*

#### Description

refreshToken returns a new valid access token. The access token deprecates after one hour and has to updated with the refresh token. Usually you need not to run refreshToken() explicitly since the whole authentication process is managed by [doAuth](#page-1-1).

#### <span id="page-6-0"></span>reports and the contract of the contract of the contract of the contract of the contract of the contract of the contract of the contract of the contract of the contract of the contract of the contract of the contract of th

#### Usage

refreshToken(google\_auth)

#### Arguments

google\_auth list of credentials and access token

#### Value

New access token with corresponding time stamp.

reports *Show available Adwords Reports*

### Description

reports provides an overview of all available Adwords report types. The report type is specified in [statement](#page-6-1).

## Usage

```
reports(apiVersion = "201809")
```
#### Arguments

apiVersion Supports 201809, 201806 and 201802. Defaults to 201809.

### Value

Available report types.

<span id="page-6-1"></span>statement *Build Adwords Query Language Statement*

### Description

Generates and builds the Adwords Query Language Statement for querying the Adwords API.

#### Usage

```
statement(select = c("AccountDescriptiveName", "AccountId", "Impressions",
  "Clicks", "Cost", "Date"), report = "ACCOUNT_PERFORMANCE_REPORT", where,
  start = "2018-01-01", end = "2018-01-10", apiVersion = "201809",
  compress = TRUE)
```
#### <span id="page-7-0"></span>**Arguments**

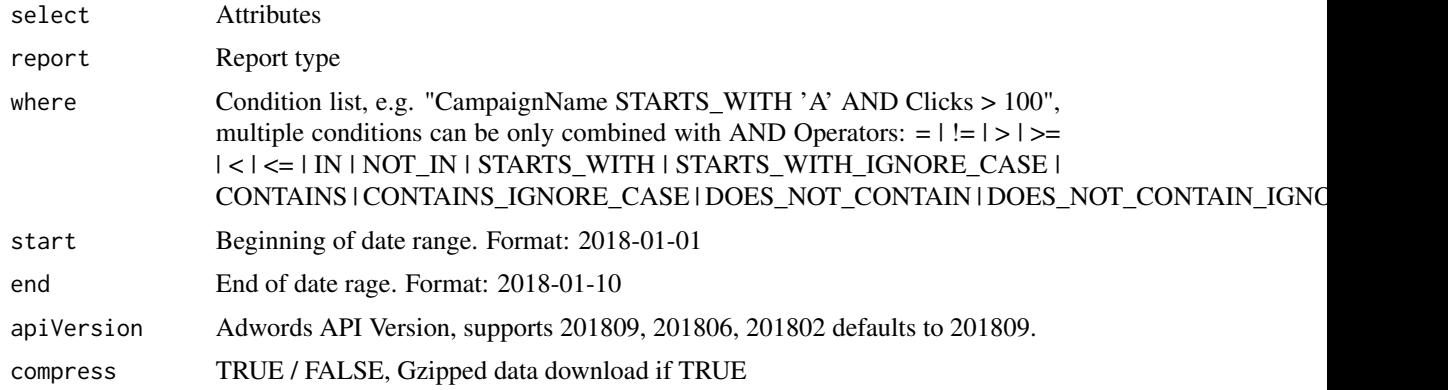

## Value

The statement neccessary for the [getData](#page-2-2) function.

#### Examples

```
body <- statement(select=c('CampaignName','Clicks','Cost','Ctr'),
                  report="CAMPAIGN_PERFORMANCE_REPORT",
                  where="CampaignName STARTS_WITH 'A' AND Clicks > 100",
                  start="2018-01-20",
                  end="2018-01-21")
body <- statement(select=c('Criteria','Clicks','Cost','Ctr'),
                  report="KEYWORDS_PERFORMANCE_REPORT",
                  where="Clicks > 100",
                  start="2018-01-20",
                  end="2018-01-21")
body <- statement(select=c('Clicks','AveragePosition','Cost','Ctr'),
                  report="ACCOUNT_PERFORMANCE_REPORT",
                  start="2018-01-20",
                  end="2018-01-21")
```
<span id="page-7-1"></span>transformData *Transform data into R dataframe*

## Description

Transforms the csv data file received from the Adwords API into a dataframe. Moreover the variables are converted into suitable formats. The function is used inside [getData](#page-2-2) and parameters are set automatically.

## Usage

```
transformData(data, report = reportType, apiVersion = "201809")
```
## <span id="page-8-0"></span>transformData 9

## Arguments

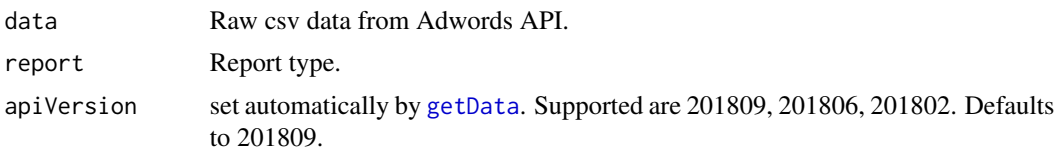

## Value

Dataframe with the Adwords Data.

# <span id="page-9-0"></span>Index

∗Topic \textasciitildeAdwords API RAdwords, [5](#page-4-0) ∗Topic \textasciitildeAdwords Report RAdwords, [5](#page-4-0) ∗Topic \textasciitildeAdwords RAdwords, [5](#page-4-0) ∗Topic \textasciitildeGoogle Adwords API RAdwords, [5](#page-4-0) ∗Topic \textasciitildeGoogle Adwords Report RAdwords, [5](#page-4-0) ∗Topic \textasciitildeGoogle Adwords RAdwords, [5](#page-4-0) changeNames, [2](#page-1-0) clientCustomerId *(*getData*)*, [3](#page-2-0) doAuth, [2,](#page-1-0) *[3](#page-2-0)[–6](#page-5-0)* getAuth, *[3](#page-2-0)*, [3,](#page-2-0) *[4](#page-3-0)*, *[6](#page-5-0)* getData, [3,](#page-2-0) *[6](#page-5-0)*, *[8,](#page-7-0) [9](#page-8-0)* loadToken, *[3](#page-2-0)*, [4,](#page-3-0) *[6](#page-5-0)* metrics, [5](#page-4-0) RAdwords, [5](#page-4-0) refreshToken, *[6](#page-5-0)*, [6](#page-5-0)

reports, [7](#page-6-0)

statement, *[3,](#page-2-0) [4](#page-3-0)*, *[6,](#page-5-0) [7](#page-6-0)*, [7](#page-6-0)

transformation *(*getData*)*, [3](#page-2-0) transformData, *[4](#page-3-0)*, [8](#page-7-0)